Newsletter Date

# SWITCHED ON SENIORS

*President* 

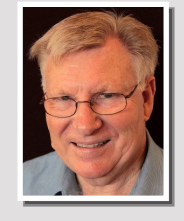

**ComputerPals - Newcastle Where Seniors master technology** 

*Lindsay Threadgate*

#### *Dates to Remember*

*Saturday , 4th June: Social Outing to Cooranbong*

*Monday, 20th June: Members Morning Tea and Special General Meeting*

*Friday, 1st July: Next Enrolment Day*

#### *In This Issue*

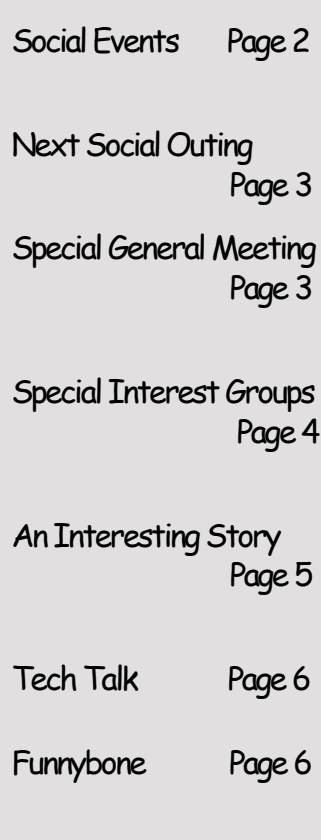

### **President's Report**

What has ComputerPals Newcastle done for you?

**Email : contact@computerpals.org.au**

I would like our members to think about that question. When I joined the club I knew quite a lot about word processing, spreadsheets and presentations and a little about email, oh and perhaps a little about browsing. That is using Microsoft products; Word, Excel, PowerPoint, Outlook Express and Internet Explorer. I knew little about the computer itself, the operating system, security, updates, back up and a whole host of other areas that I now know a little more about. I also have many friends that are club members. *What about you?*

If you have benefitted from involvement in the club why not tell us about it. It is not just computer related knowledge. What about the friends you have made, the social activities, or just getting you out of the house. Has it been a worthwhile involvement for you? A few words may well mean a lot to us and others who may read it. Yes we might put your story on the website. Tap it out and send it to [contact@computerpals.org.au](mailto:contact@computerpals.org.au)

At our last committee meeting we talked about already needing to get nominees lined up for several of the committee positions. Of particular importance are the positions of Treasurer, Vice President, Newsletter Editor and Social Organiser. Any members with appropriate skills should be encouraged to accept nomination for these roles or just to come onto the committee. You know someone, give them a poke!

What about Windows 10? Do you have it? The time of the free upgrade is running out, the end of July is nigh. I bought a new car last year, it is the best car that I have ever had. The dash layout is different, it has quite a few features that I never had before and I am still getting used to it and have not yet learned to use all the features. I liken Windows 10 to the new car. Of course not everyone likes to have a new car but what if it was given free? If you have not yet upgraded then I encourage you to think about it.

In the last few weeks I have helped a few people with their computer problems. Nothing unusual about that, it happens all the time. I just want to say that I feel good when I am able to do that and in those cases it was not that I knew how to fix the problem, it was that I used an inbuilt trouble shooter to help define the problem. I find trouble shooting in Windows 10 more useful than ever. When a problem arises, look for the Trouble Shooter, a right click will often find it for you. Had I not been in the club I would have neither the knowledge nor the opportunity to help people in this way.

Encourage all your friends (Seniors that is) to come to our club and if they already do encourage them to increase their level of involvement.

Your President Lindsay

# **Social Events—May**

A fine day beckoned on Saturday  $7<sup>th</sup>$  May as 16 members set off for Sydney and a cruise down the Parramatta River.

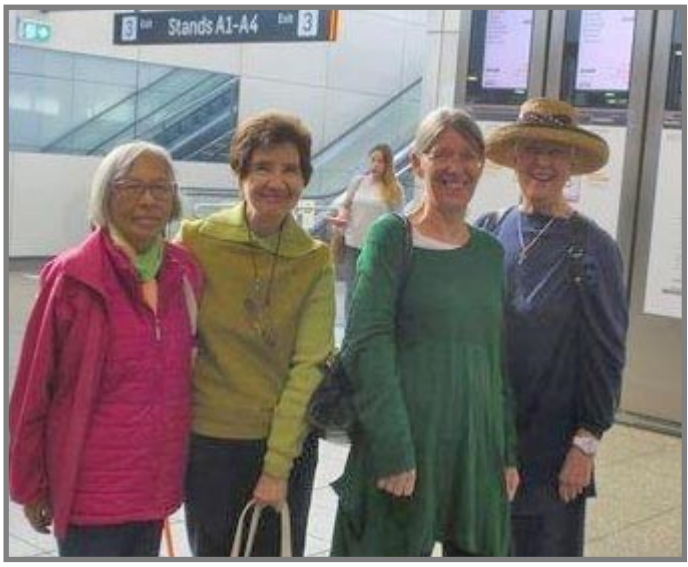

A bus ride and walk then took us to Elizabeth House/Farm, one of a number of historic sites in the district. A morning coffee and scrumptious scones soon had us ready for a very interesting and informative tour of this establishment.

After meeting up at Strathfield and

a short train trip to Parramatta, we were met by a contingent of the local Computerpals Club along with our own Past President, Elaine Butler, now resident in Sydney.

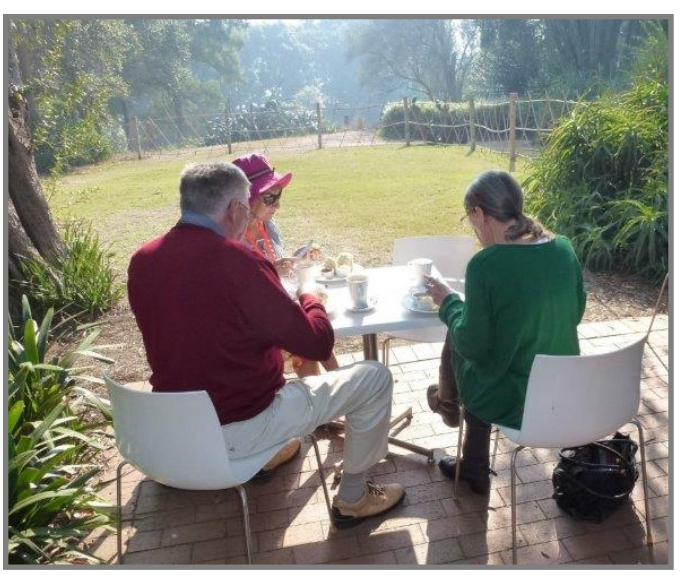

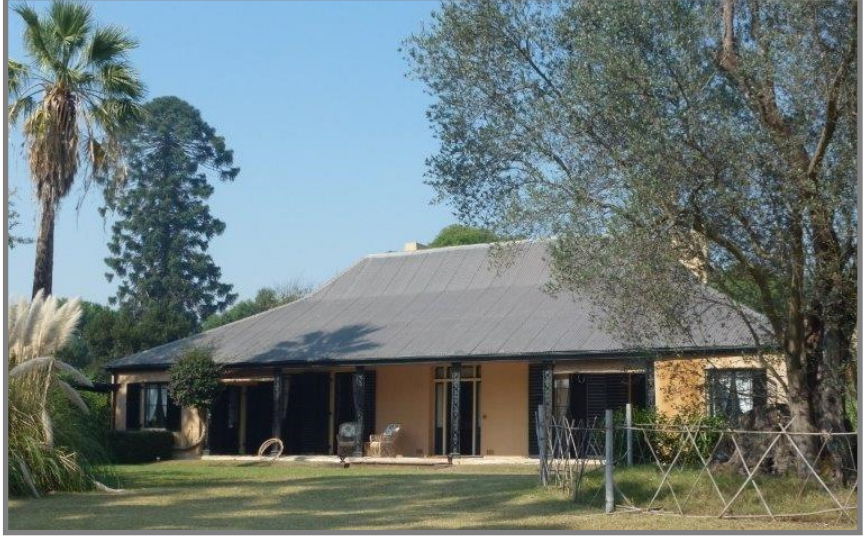

First built in 1793, the house was modified over 40 years for the controversial John Macarthur and wife Elizabeth, pioneers of the Australian wool industry.

Full of knowledge and accompanied by most of the Parramatta 'mob', we then enjoyed an extended walk down to the ferry wharf where we boarded for the hour and a half trip to Circular Quay. The winding route took us firstly through mangrove river banks dwarfed in some places by tall buildings and on through suburbs rarely passed when visiting Sydney by road.

It was soon obvious that many tourists use this service as the river cat ferry soon filled from the dozen or so stops along the way. Unfortunately, a major controlled burn by NSW Fire Authority did not "control" the widespread smoke haze, restricting ideal photographic conditions – very inconsiderate of them! After arriving at The Quay, we bade farewell to our city cousins and made our way back to Central and on home to 'Newy'.

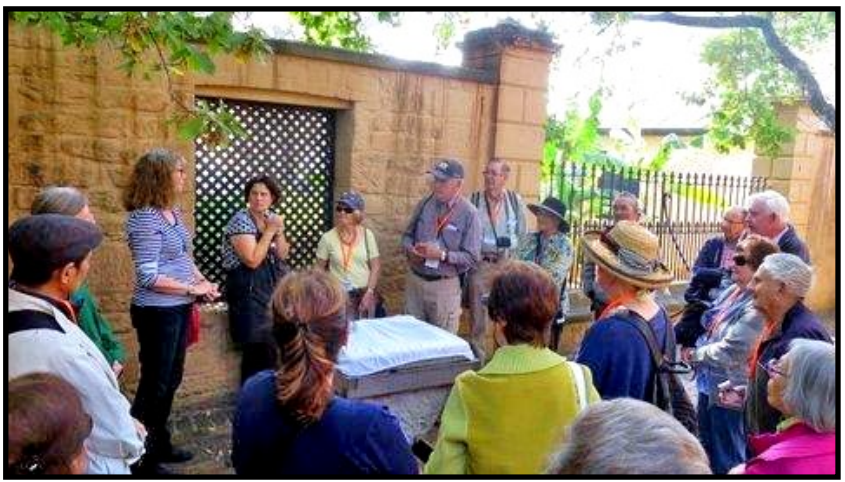

# **Next Social Outing ...**

Our next ComputerPals Social Outing will be to the **Sunnyside Historic Home and South Sea Island Museum at Cooranbong.**

**When: Saturday 5th June**

**Transport: Own arrangements.** Meet at the Museum—**27 Avondale Road, Cooranbong.**

**Arrive: 1:45 p.m. for 2:00 p.m. Tour**

An email with details and map attached has been sent to members.

# **Special General Meeting and Morning Tea …**

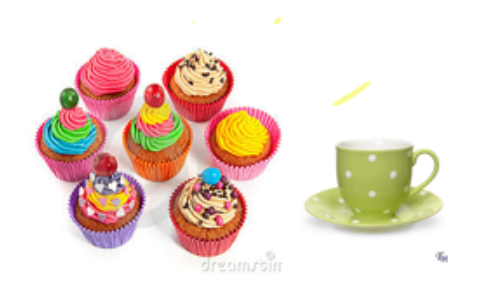

# **MEMBERS MORNING TEA**

9:30 A.M. MONDAY, 20TH JUNE

Islington Public School Hall

**Special General Meeting to** consider proposal to change our constitution

### **Plus**

#### **Guest Speaker:**

Lisa O'Sullivan from CapTel Telephone Technology presenting a free captioning service provided by the Australian Government

Our Secretary, Carmel Smith, has advised all current members, via email, of the details of the Special General Meeting to be held on Monday 20th June at our Members Morning Tea.

#### *Best Wishes*

*For all our members who are celebrating birthdays and anniversaries – hearty congratulations ! To those who are ill we send our best wishes for a speedy recovery.*

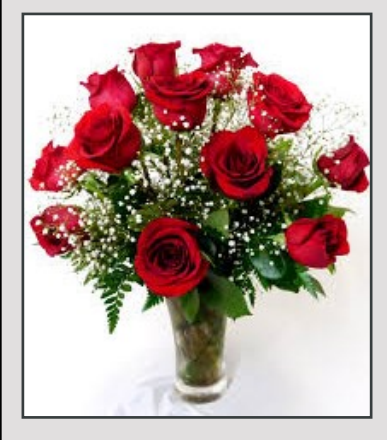

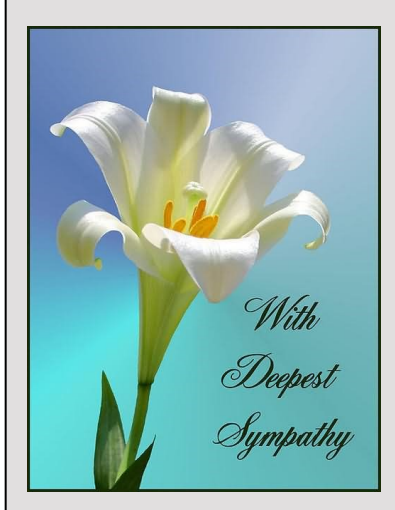

# *Condolences*

*To those of our members who have lost loved ones recently, please accept our sincere condolences. You are in our thoughts.*

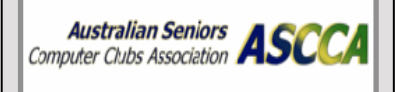

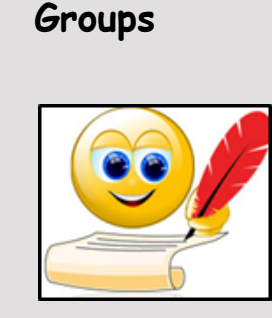

**Special Interest** 

#### **WriterPals**

*Our Creative Writing group is for enthusiasts, not experts. We meet on the second Monday of each month at 15 Hubbard Street, Islington. Meetings are from 1:00 p.m. until we go home!*

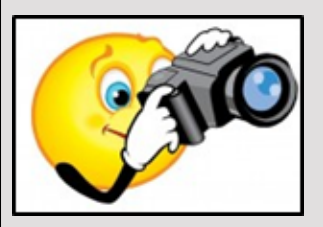

**DigiPals**

*DigiPals is an active group of ComputerPals members who meet on the third Monday of each month at 1 p.m. in the Islington clubroom to explore digital photography.*

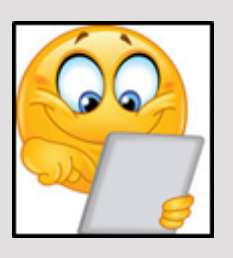

**TabPals**

*If you have a portable device; iPad, Android tablet we have a Special Interest group called TabPals.* 

*The fourth Friday of the month is our regular meeting day,- Apple devices at 11 a.m and Android at 1 p.m in the clubroom.*

# **New Special Interest Group**

I wonder how many of you have, or know someone who has boxes of old photos stashed away in the back of a cupboard or under a bed!

These are memories and deserve as much recognition as the people who are in them. If we don't make sure they are remembered, then who will?

If you would like to know wonderful ways to bring those memories to life, then come along to the revitalized and re-energised group that is replacing GeneaPals on the **FIRST Monday of each month at** 

**1p.m.** We plan on calling this new group **MemoryPals** because that is what the group will be dealing with, as well as ensuring those other precious keepsakes get passed on to the desired destination rather than into a 'skip' headed for the dump.

If you have any questions, please ring the Computerpals phone number 49616576. We look forward to seeing you at our inaugural meeting which will be an informal gathering with lots of chat, coffee and stories. Hope to see you at **1 p.m. on 6 th June.**

#### **WriterPals**

Greetings one and all,

Details of year's ASCCA Creative Writing Competition... Closing Date is 5th September and Entry Forms are available for downloading now on the ASCCA Website. So ... time to get busy!

For Creative Writing in 2016 we have three topics for your **stories of no more than 1,000 words** and three topics for your **poems of 300 words or less.** 

You may write **only one poem and one story for each topic** - a total of six entries.

The three topics for **Story Writing** are:

- 1. Open
- 2. My Favourite Ancestor
- 3. A Day at the Beach

The three topics for **Poetry** are:

- 1. Open
- 2. A Love Remembered
- 3. Flowers

Members who take part in the MemoryPals group are invited to visit WriterPals for assistance with the story telling associated with recording those memories.

#### **DigiPals**

The members present at the DigiPals meeting in May concentrated on macro photography.

DigiPals members have decided to venture further afield for the June meeting to take photos of architecture and discuss photographs over a cuppa.

Details will be emailed to all members prior to 20th June.

### **TabPals**

TabPals meeting in May was the first with the new format. Those with Apple devices met at 11:00am and Android users met at 1:00pm. Due to overlapping with Enrolment Day there was some congestion at the 11:00am session. We will avoid such a clash in the future. Thanks to everyone for their understanding on the day.

#### **Contact Us**

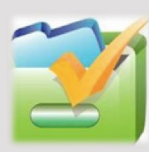

*To contact the Roster Team or the Treasurer regarding rosters or payments use:* 

*[islingtonpals@gmail.com](mailto:islingtonpals@gmail.com)*

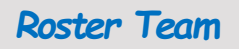

**Judy Wallace** 

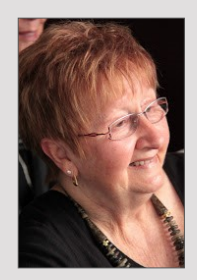

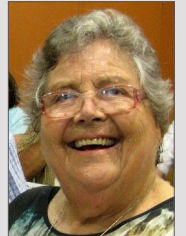

**Mitzi Gordon** 

**Carmel Smith** 

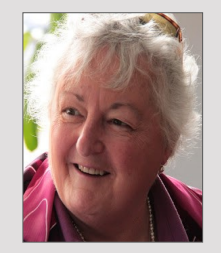

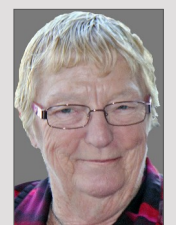

**Wendy Cripps-**Clark

*These ladies are all volunteers who also teach classes at Computerpals. We ask that you take this into consideration when your phone call is not answered immediately.*

# **A Interesting Story from Lindsay…**

A friend in his eighties who tries to be technically independent uses me as his consultant. We were having our regular consultation over coffee after our Tuesday morning Probus club walk.

*Friend:* "I have just bought a new computer, Windows 10. I found a driver for my trusted old printer but I cannot get it to work. Any suggestions?"

*Me:* "Best I come and have a look, these things are pretty hard to solve without looking at what is going on."

*Friend:* "I don't want to put you to any trouble. I have been trying to solve it but if you could come and have a look that would be good."

*Well, I went and looked*… Right click on the Start Button, select Control Panel, then Devices and Printers … yes it was there … Fuji Xerox. Tried to print from WordPad, no action!

OK, uninstall and see what happens … Same procedure but this time to Programs and Features, there it is! Right click and Uninstall. Aha*!* There is a Repair Option, let's try that. Said it fixed a problem but still no printing action.

Let's have a look at the Properties of the printer, see if I can find anything there. Aha*!* There is a Troubleshoot option, let's try that. Lo and behold, a message!! "*the printer is plugged into a USB 3.0 port, please plug it into a USB 2.0 port*" ...or words to that effect.

To the back of the tower and sure enough there are two USB 3.0 ports just above the two USB 2.0 ports. Moved the cable and "BINGO" only thing left to do, make the Fuji Xerox the default printer and we had out second cup of coffee for the day!

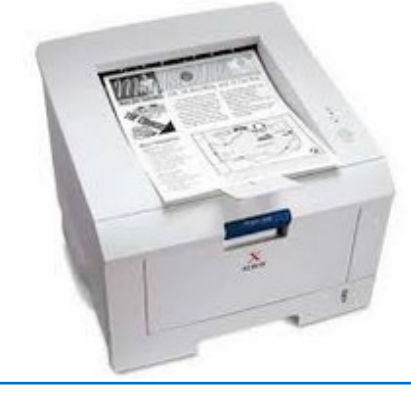

My friend actually knew that there were USB 3.0 and USB 2.0 ports on the back of the computer. Neither he nor I would have expected an incompatibility problem.

#### **ComputerPals Mission**

Our mission is to educate seniors in the use of computers as a way of enriching their lives and making them more self-reliant.

We bridge the generation gap and assist seniors to find ways to benefit the community through their collective experience and knowledge.

**Passwords Are Like Underwear** 

Passwords are like underwear...

Don't share them with friends.

Passuords are like underwear...

Change yours often.

#### **Tech Talk… from President Lindsay**

If you have an android phone with 6.0 Marshmallow on it and the capability of adding an SD card you can make that SD Card internal storage rather than portable storage. With version 6.0 Marshmallow when you insert an SD card (Micro SD that is) the system will ask you which you want to use it as, see below. My suggestion is that if you already have an SD card in use do not try to convert it, buy a new one, as big as the phone will support, in my case 32 GB and the highest speed available, I bought a **SanDisk Extreme MicroSDHC 32GB 90MB/s**  Memory Card. It cost \$39.00. Instead of having the 8 GB built into the phone almost full I now have the Device storage showing as 7.18 GB total used of 36.32 GB.

**Note:** The Geeks will tell you that it is possible with earlier version of android but you need tweaking software. It is built into version 6.0 Marshmallow.

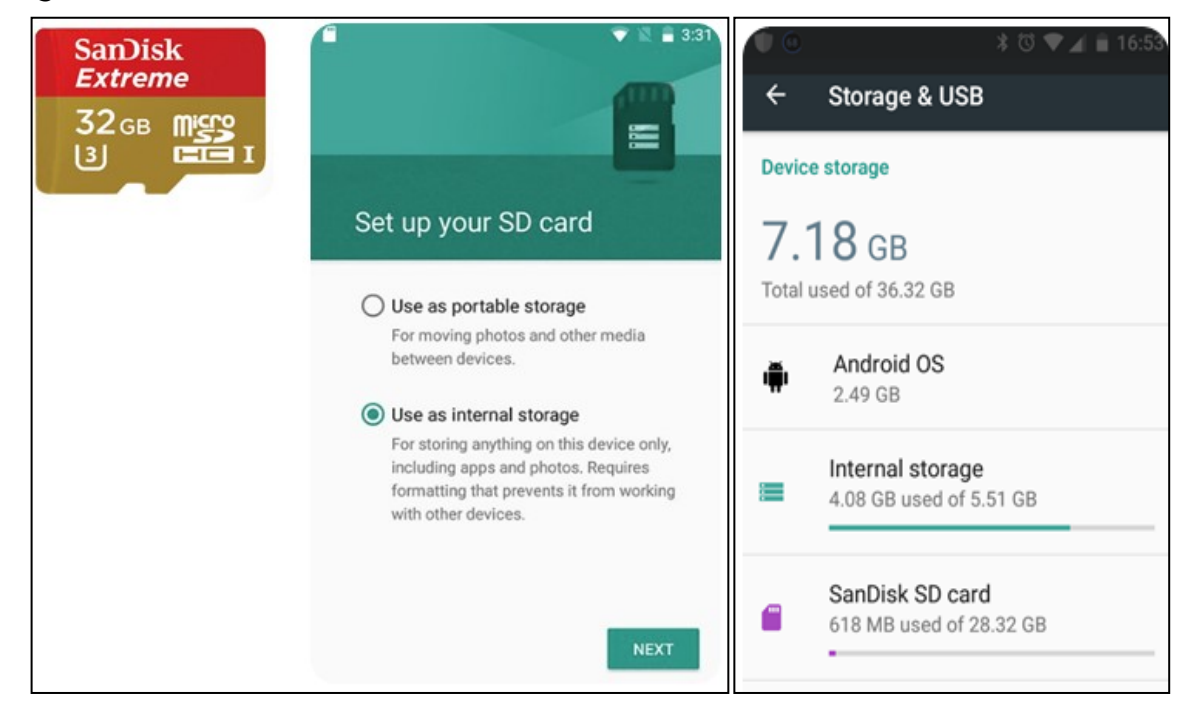

# **Funnybone …**

These are great reminders about our Passwords.

- *Client:* When I type a password it just shows \*\*\*\*\*\* What's the problem?
- *Tech Support:* Those stars are to protect you, so that if a person is standing behind you, they can't read your password.
- *Client:* Yeah, but stars appear even when there is no one standing behind me!

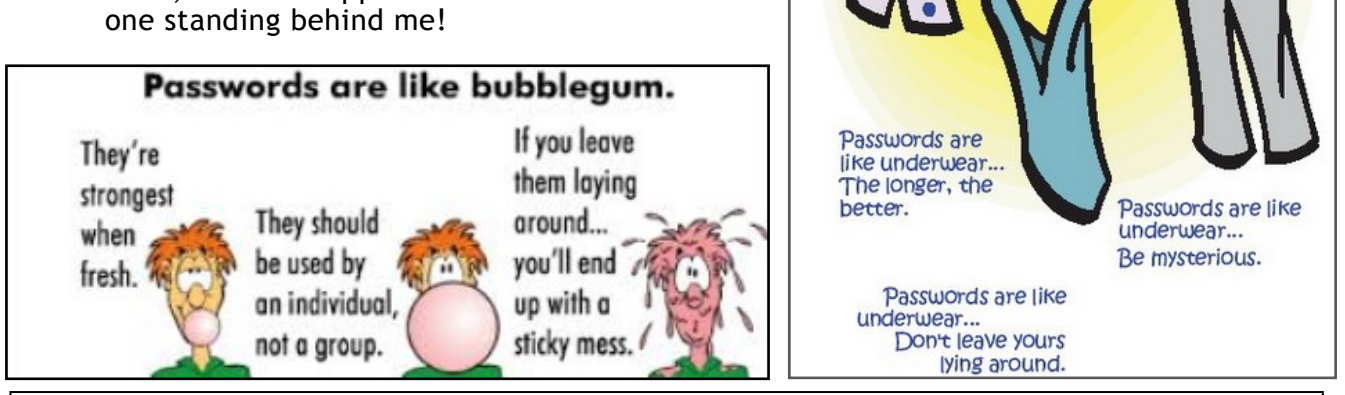

**PRIVACY STATEMENT**: Information contained in this Newsletter is only for the members of the ComputerPals Newcastle Inc. The Editor accepts no responsibility for any errors, omissions, libels, in accuracy or other shortcomings of this newsletter.